# **Palindrome Function in Python**

Student's Name

Department

Institutional Affiliation

Course Name and Number

Due Date

# **Palindrome Function in Python**

# **Goal:**

Create a python function that checks if a word or phrase is a palindrome (returns True if the word or phrase is a palindrome, otherwise, False). Moreover, make another function that will be used to test the palindrome function in several cases.

# **Discussion:**

A word, phrase, number, or group of words that reads the same forward and backward is known as a "palindrome". There may be punctuation and white space between words or letters (White, n.d.). These punctuations and white spaces are ignored.

There are many types of palindromes that make up the English language. What they all have in common is that they read the same, whether you are reading from right to left or left to right. There can be a single word, multiple words, palindromic sentences, and many more (Handke, n.d.). Below you will find some great examples.

- Reviver
- Taco Cat
- Don't nod.
- Was it a cat I saw?

#### **Solution:**

# Algorithm Pseudocode

Create a variable that will only store letters from the given word/phrase

Create another variable that will store the letters from the previous variable in reverse order

If the values of the variables are the same

Return True

Else (the values of the variables are different)

Return False

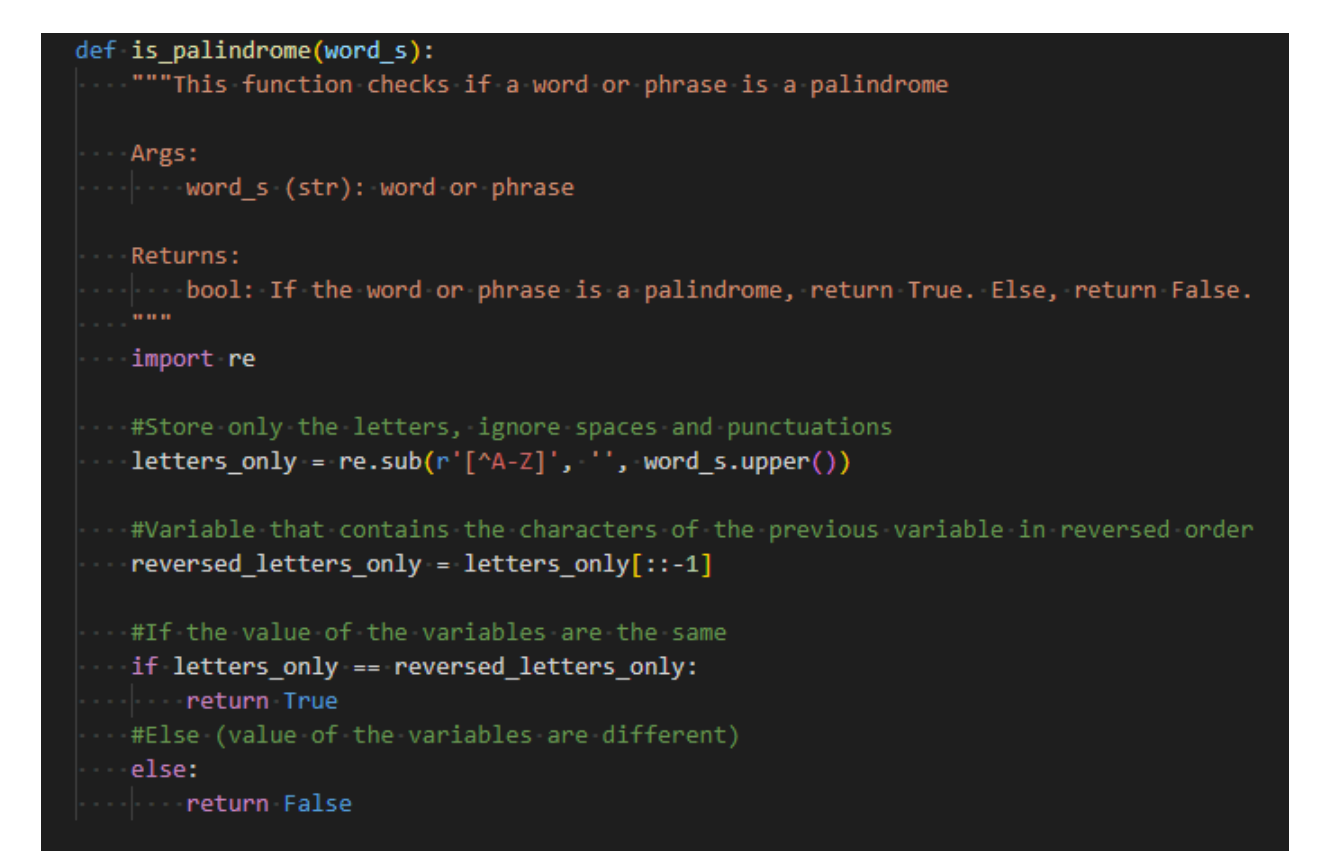

# **Figure 1.** Palindrome Function

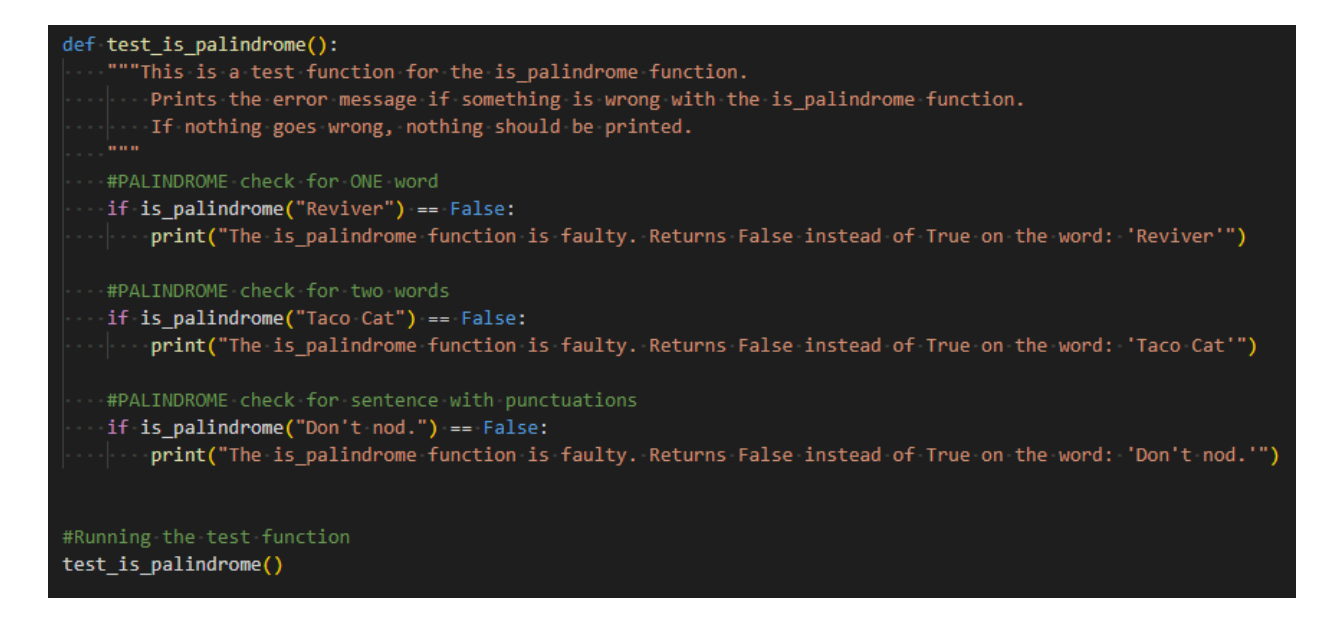

**Figure 2.** Test Function and Running the Test

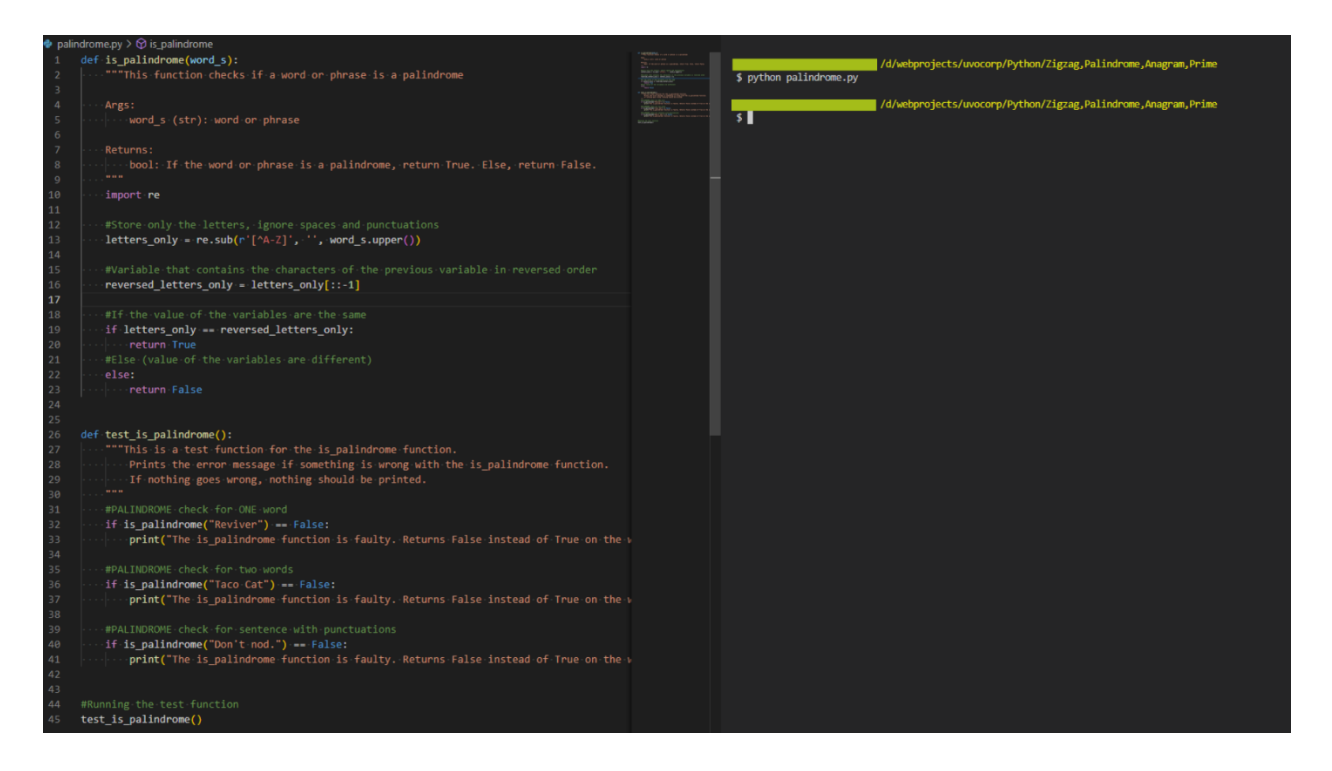

**Figure 3.** Test Results

As shown in the figure above, our test results have not printed anything. Notice that in our test is palindrome() function, when nothing goes wrong with our is palindrome() function, nothing should be printed. But when something goes wrong, an error message will be displayed. Therefore, after testing the palindrome function, the said function is already correct and is free from errors.

# **References**

Handke, T.(n.d.). 85 Great Palindrome Examples. Next Luxury.

https://nextluxury.com/interesting/palindrome-examples/

White, M.(n.d.). Palindrome Examples: Fun Forward and Backward Words. Your Dictionary. https://examples.yourdictionary.com/palindrome-examples.html